Competidor(a):  $\overline{\phantom{a}}$ 

Número de inscrição:  $\sqrt{a}$ 

Este Caderno de Tarefas não pode ser levado para casa após a prova. Após a prova entregue este Caderno de Tarefas para seu professor guardar. Os professores poderão devolver os Cadernos de Tarefas aos competidores após o término do período de aplicação das provas (23 de agosto de 2022).

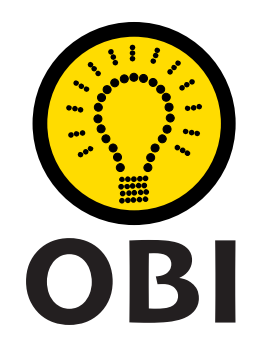

# Olimpíada Brasileira de Informática OBI2022

# Caderno de Tarefas

# Modalidade Programação • Nível 1 • Fase 2

23 de agosto de 2022

A PROVA TEM DURAÇÃO DE 2 HORAS

Promoção:

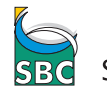

Sociedade Brasileira de Computação

Apoio: Coordenação:

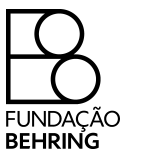

COMPUTAÇÃO UNICAME

# Instruções

# LEIA ATENTAMENTE ESTAS INSTRUÇÕES ANTES DE INICIAR A PROVA

- Este caderno de tarefas é composto por 7 páginas (não contando a folha de rosto), numeradas de 1 a 7. Verifique se o caderno está completo.
- A prova deve ser feita individualmente.
- É proibido consultar a Internet, livros, anotações ou qualquer outro material durante a prova. É permitida a consulta ao help do ambiente de programação se este estiver disponível.
- As tarefas têm o mesmo valor na correção.
- A correção é automatizada, portanto siga atentamente as exigências da tarefa quanto ao formato da entrada e saída de seu programa; em particular, seu programa não deve escrever frases como "Digite o dado de entrada:" ou similares.
- Não implemente nenhum recurso gráfico nas suas soluções (janelas, menus, etc.), nem utilize qualquer rotina para limpar a tela ou posicionar o cursor.
- As tarefas não estão necessariamente ordenadas, neste caderno, por ordem de dificuldade; procure resolver primeiro as questões mais fáceis.
- Preste muita atenção no nome dos arquivos fonte indicados nas tarefas. Soluções na linguagem C devem ser arquivos com sufixo .c; soluções na linguagem C++ devem ser arquivos com sufixo .cc ou .cpp; soluções na linguagem Pascal devem ser arquivos com sufixo .pas; soluções na linguagem Java devem ser arquivos com sufixo .java e a classe principal deve ter o mesmo nome do arquivo fonte; soluções na linguagem Python 3 devem ser arquivos com sufixo .py; e soluções na linguagem Javascript devem ter arquivos com sufixo .js.
- Na linguagem Java, não use o comando package, e note que o nome de sua classe principal deve usar somente letras minúsculas (o mesmo nome do arquivo indicado nas tarefas).
- Para tarefas diferentes você pode escolher trabalhar com linguagens diferentes, mas apenas uma solução, em uma única linguagem, deve ser submetida para cada tarefa.
- Ao final da prova, para cada solução que você queira submeter para correção, copie o arquivo fonte para o seu diretório de trabalho ou pen-drive, conforme especificado pelo seu professor.
- Não utilize arquivos para entrada ou saída. Todos os dados devem ser lidos da entrada padrão (normalmente é o teclado) e escritos na saída padrão (normalmente é a tela). Utilize as funções padrão para entrada e saída de dados:
	- em Pascal: readln, read, writeln, write;
	- $-$  em C: scanf, getchar, printf, putchar;
	- em  $C++$ : as mesmas de C ou os objetos *cout* e *cin*.
	- em Java: qualquer classe ou função padrão, como por exemplo Scanner, BufferedReader, BufferedWriter e System.out.println
	- em Python: read,readline,readlines,input,print,write
	- em Javascript: scanf, printf
- Procure resolver a tarefa de maneira eficiente. Na correção, eficiência também será levada em conta. As soluções serão testadas com outras entradas além das apresentadas como exemplo nas tarefas.

# Tanque de combustível

Nome do arquivo: tanque.c, tanque.cpp, tanque.pas, tanque.java, tanque.js ou tanque.py

Cássio alugou um carro para a viagem de férias. O carro tem consumo de combustível constante (em kilometros rodados por litro de combustível), independente da velocidade com que trafega. Ao fim da viagem, Cássio deve devolver o carro no aeroporto.

Cássio está terminando sua viagem de férias e está no momento na rodovia que leva ao aeroporto, em direção ao aeroporto para devolver o carro. Mais precisamente Cássio está no último posto de combustível existente na rodovia em que ele pode abastecer o carro antes de devolvê-lo.

Para economizar o máximo possível em combustível, Cássio quer devolver o carro com o menor número de litros possível no tanque – idealmente, com o tanque zerado, ou seja, sem combustível.

Dados o consumo do carro, a distância em que se encontra do aeroporto e a quantidade de combustível presente no tanque antes do abastecimento, determine qual deve ser a menor quantidade de combustível que Cássio deve comprar.

### Entrada

A primeira linha contém um inteiro, C, o consumo do carro em kilômetros rodados por litro de combustível. A segunda linha contém um inteiro D, a distância do aeroporto, em kilometros. A terceira linha contém um inteiro T, o número de litros de combustível presente no tanque antes do abastecimento. Você pode assumir que o tanque tem capacidade suficiente para armazenar todo o combustível que Cássio comprar.

#### Saída

Seu programa deve produzir uma única linha, contendo um único valor, com um dígito de precisão, indicando a quantidade de combustível que Cássio deve comprar, para chegar ao aeroporto com o tanque contendo a menor quantidade de combustível possível.

#### Restrições

- $1 \leq C \leq 50$
- $1 \le D \le 1000$
- $0 \leq T \leq 100$

#### Exemplos

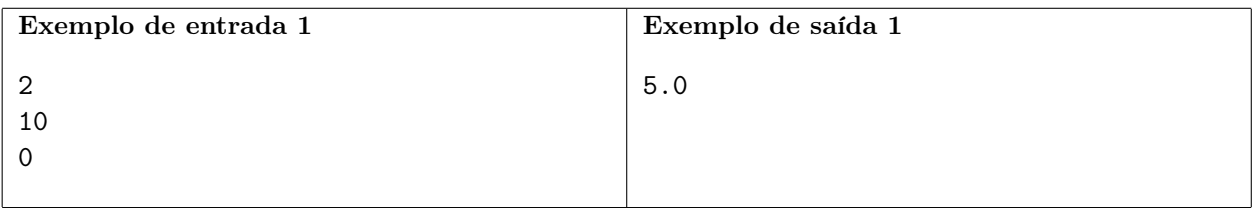

Explicação do exemplo 1: O consumo é 2 km/l, Cássio está a 10 km do aeroporto e o tanque não tem combustível. Para chegar ao aeroporto o carro vai gastar 5.0 litros de combustível. Como o tanque não tem combustível, Cássio precisa comprar 5.0 litros de combustível.

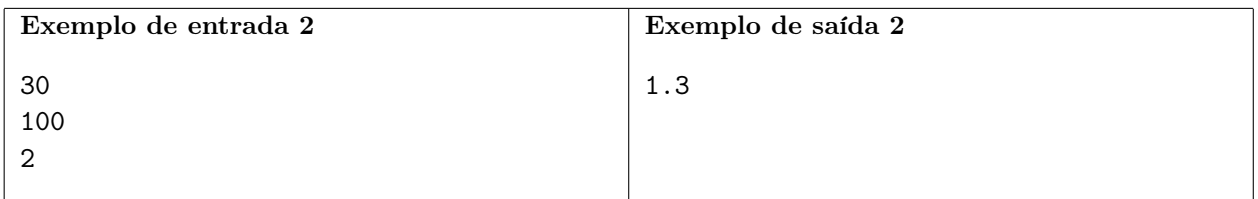

Explicação do exemplo 2: O consumo é 30 km/l, Cássio está a 100 km do aeroporto e o tanque tem 2 litros combustível. Para chegar ao aeroporto o carro vai gastar 3.33 litros de combustível. Como o tanque já tem 2 litros de combustível, Cássio precisa comprar 1.3 litros de combustível (note o arredondamento).

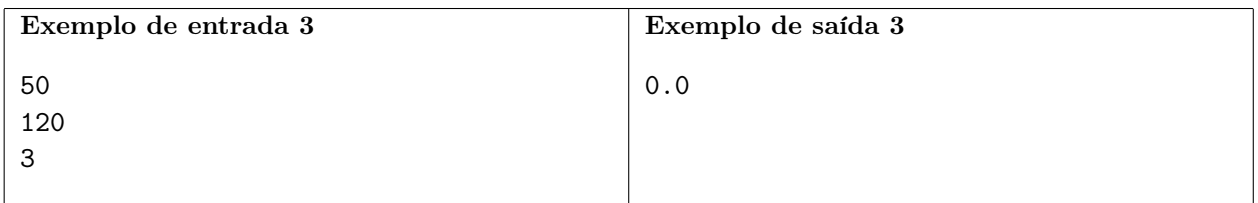

Explicação do exemplo 3: O consumo é 50 km/l, Cássio está a 120 km do aeroporto e o tanque tem 3 litros combustível. Para chegar ao aeroporto o carro vai gastar 2.4 litros de combustível. Como o tanque já tem 3 litros de combustível, Cássio não precisa comprar combustível.

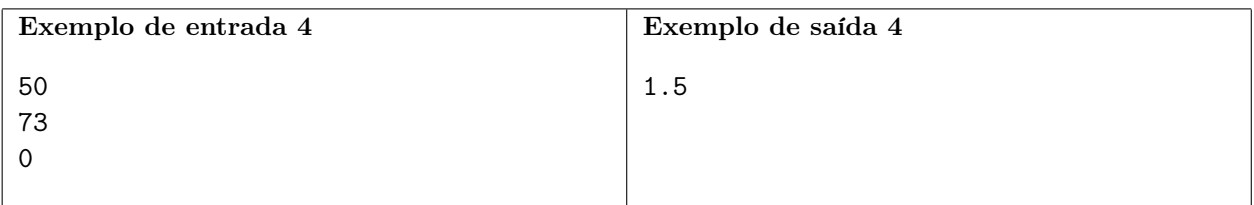

Explicação do exemplo 4: O consumo é 50 km/l, Cássio está a 73 km do aeroporto e o tanque não tem combustível. Para chegar ao aeroporto o carro vai gastar 1.46 litros de combustível. Como o tanque não tem combustível, Cássio precisa comprar 1.5 litros de combustível (note o arredondamento).

# Pirâmide

### Nome do arquivo: piramide.c, piramide.cpp, piramide.pas, piramide.java, piramide.js ou piramide.py

O rei da Nlogônia decidiu construir uma pirâmide no jardim do Palácio Real, usando cubos de pedra de mesmo tamanho. A dimensão de uma pirâmide é o número de cubos de pedra num dos lados da base (primeira camada) da pirâmide. A base da pirâmide é quadrada, ou seja, cada lado tem o mesmo número de cubos de pedra.

Na pirâmide, a partir da segunda camada, cada cubo de pedra deve ser empilhado exatamente em cima de outro cubo de pedra que não esteja na borda da camada abaixo. Além disso, o número de camadas deve ser o maior possível para uma dada dimensão, e em cada camada deve ser usado o maior número de cubos de pedra possível.

A figura abaixo à esquerda mostra uma pirâmide de dimensão 3; a figura à direita mostra o plano de contrução para essa pirâmide, indicando quantos cubos de pedra devem ser empilhados em cada posição.

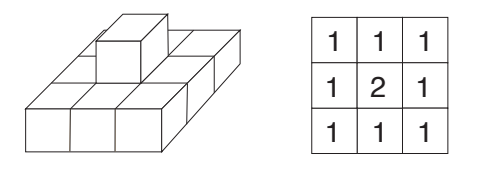

O rei ainda não decidiu qual a dimensão da pirâmide que vai construir, mas como é muito detalhista já avisou os Arquitetos Reais que antes de iniciar a contrução eles devem produzir um plano de contrução para a dimensão escolhida.

Ajude os Arquitetos Reais, escrevendo um programa que, dada a dimensão da pirâmide, produza o seu plano de construção.

## Entrada

A primeira e única linha da entrada contém um número inteiro N, a dimensão da pirâmide.

## Saída

Seu programa deve produzir o plano de contrução da pirâmide, constituído por N linhas, cada linha contendo N números inteiros.

## Restrições

•  $1 \le N \le 100$ 

## Informações sobre a pontuação

• Para um conjunto de casos de testes valendo 10 pontos,  $1 \leq N \leq 3$ .

#### Exemplos

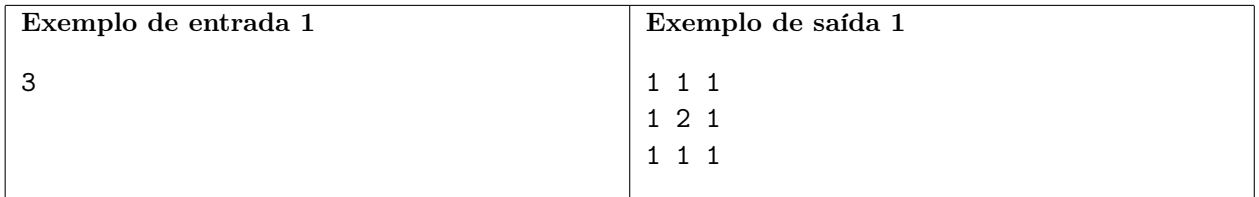

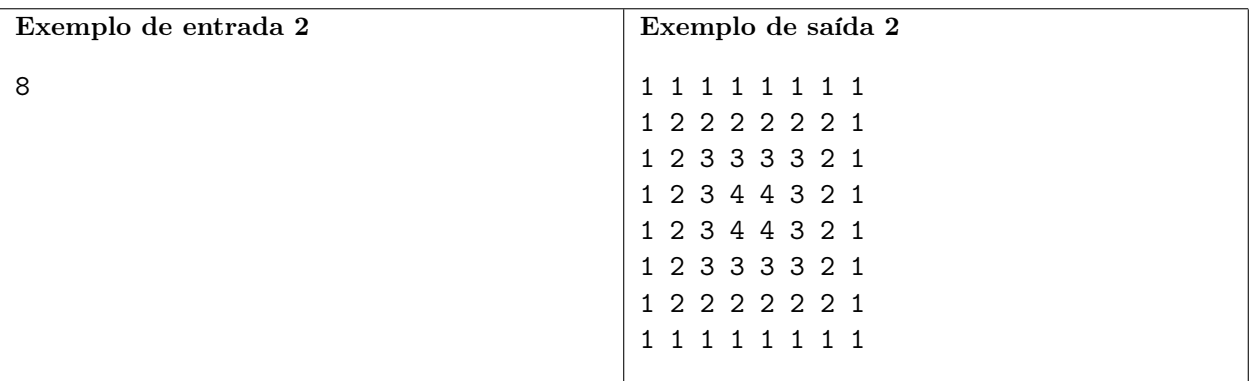

Explicação do exemplo 1: Para uma pirâmide de dimensão 3, o maior número de camadas possível é 2.

Explicação do exemplo 2: Para uma pirâmide de dimensão 8, o maior número de camadas possível é 4.

# Câmeras

## Nome do arquivo: cameras.c, cameras.cpp, cameras.pas, cameras.java, cameras.js ou cameras.py

Uma exposição vai ser montada num espaço retangular, dividido em  $N \times M$  células dispostas em N colunas por M linhas. Uma célula é o espaço delimitado pela interseção de uma coluna com uma linha. As colunas estão na direção Norte-Sul e as linhas na direção Oeste-Leste. Para segurança das obras foram instaladas K câmeras, em células selecionadas. Cada câmera pode estar apontada para uma de quatro direções: Norte, Sul, Leste ou Oeste. Uma câmera observa todas as células da coluna ou linha na direção em que está apontada, a partir da célula em que está instalada (incluindo a célula em que está instalada).

A porta de entrada da exposição está na célula mais ao norte e mais à oeste, a porta de saída está na célula mais ao sul e mais ao leste. A figura abaixo ilustra um espaço de exposição com 6 colunas, 5 linhas e 5 câmeras instaladas.

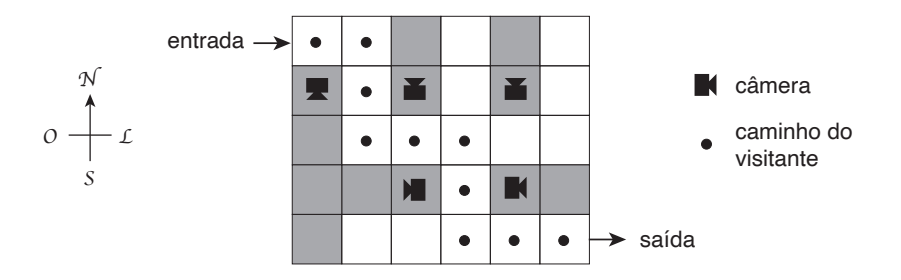

Preocupado com a segurança, o organizador da exposição deseja saber se é possível que um visitante entre pela porta de entrada e saia pela porta de saída, movendo-se somente nas quatro direções (Norte, Sul, Leste ou Oeste) sem que seja observado por qualquer das câmeras instaladas.

#### Entrada

A primeira linha contém três inteiros N, M e K indicando respectivamente o número de colunas, o número de linhas e o número de câmeras instaladas. As colunas estão numeradas de 1 a N e as linhas estão numeradas de 1 a M. A coluna 1 é a coluna mais à Oeste e a linha 1 é a linha mais ao Norte. Cada uma das K linhas seguintes descreve uma câmera e contém dois inteiros  $C_i$ ,  $L_i$  e um caractere  $D_i$ , indicando respectivamente a coluna, a linha e a direção em que a câmera está instalada. O caractere  $D_i$  pode ser N, S, L ou 0, indicando respectivamente que a câmera está instalada direcionada para o Norte, Sul, Leste ou Oeste.

#### Saída

Seu programa deve produzir uma única linha, contendo um único caractere, que deve ser S se é possível que um visitante entre pela porta de entrada e saia pela porta de saída sem que seja observado por qualquer das câmeras instaladas, ou N caso contrário.

#### Restrições

- $2 \le N \le 30$ ;  $2 \le M \le 30$ ;  $1 \le K \le 30$
- $1 \le C_i \le N$ , para  $1 \le i \le K$
- $1 \le L_i \le M$ , para  $1 \le i \le K$
- $\bullet$   $D_i$  pode ser N, S, L ou 0.

### Informações sobre a pontuação

- Para um conjunto de casos de testes valendo 10 pontos,  $M = 2 e K = 1$ .
- Para um conjunto de casos de testes valendo outros 10 pontos,  $N = 3$ ,  $M = 3$  e  $K = 2$ .
- Para um conjunto de casos de testes valendo outros 80 pontos, nenhuma restrição adicional.

#### Exemplos

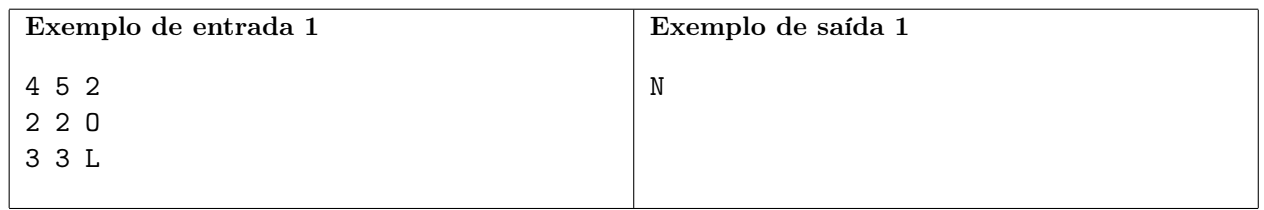

Explicação do exemplo 1:

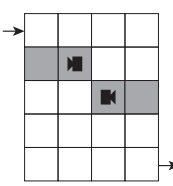

Neste caso a resposta é Não.

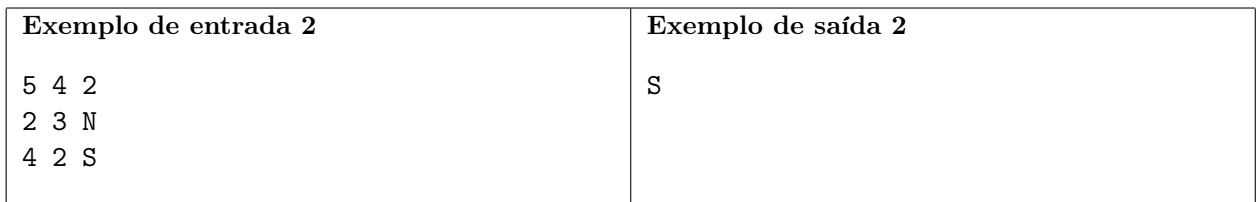

Explicação do exemplo 2:

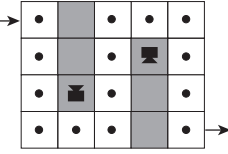

Neste caso a resposta é Sim.

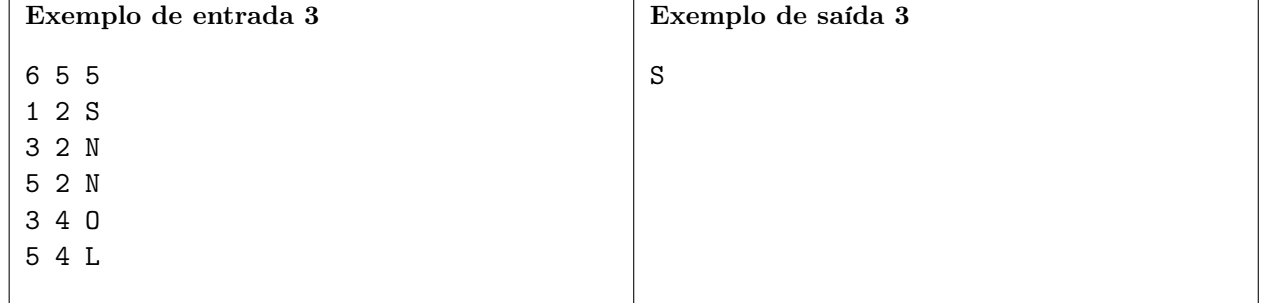

Explicação do exemplo 3: Este caso é o exemplo dado no enunciado.